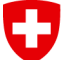

Confédération suisse Confederazione Svizzera Confederaziun svizra

Schweizerische Eidgenossenschaft Eidgenössisches Departement des Innern EDI **Bundesamt für Meteorologie und Klimatologie MeteoSchweiz**

### **Porting the COSMO nudging code to GPU using directives**

Daniel Leuenberger and Tiziano Diamanti, MeteoSwiss

COSMO General Meeting, Lugano, 10.9.2012

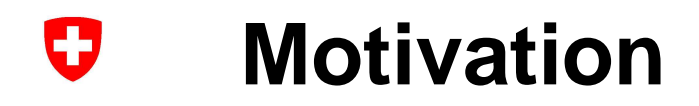

Suppose you would be able to do your daily COSMO simulations on a computer which•is a factor of 7 cheaper•uses only ¼ of the electrical power (and thus saves maintenance costs)in the same time to solution!

Next-generation Graphical Processing Units (GPU) based architectures could make this dream come true

Need to make COSMO fit for Graphical Processing Unit (GPU) architectures

### U **Swiss HP2C Project**

- $\bullet$  COSMO code is memory bandwith limited (only 2% peak performance on our CRAY XE6)
- GPU has much higher memory bandwith than CPU
- $\bullet$  Adapt COSMO to run efficiently on mixed CPU-GPU computers
- $\bullet$  Rewrite of the dynamical core in C++ using a newlydeveloped stencil library
- Use compiler directives to port physical parametrizations (does not change the fortran code)
- COSMO PP POMPA

# **OPCODE Project**

- • Bring current MeteoSwiss operational COSMO production to a new CPU-GPU demonstrator hardware to achieve sametime to solution
- $\bullet$ Need to consider also nudging data assimilation!

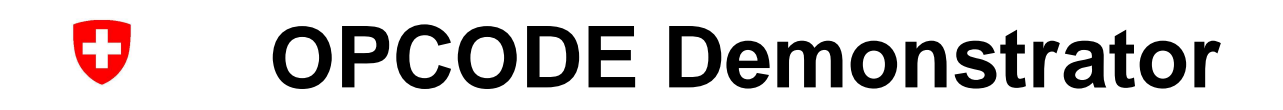

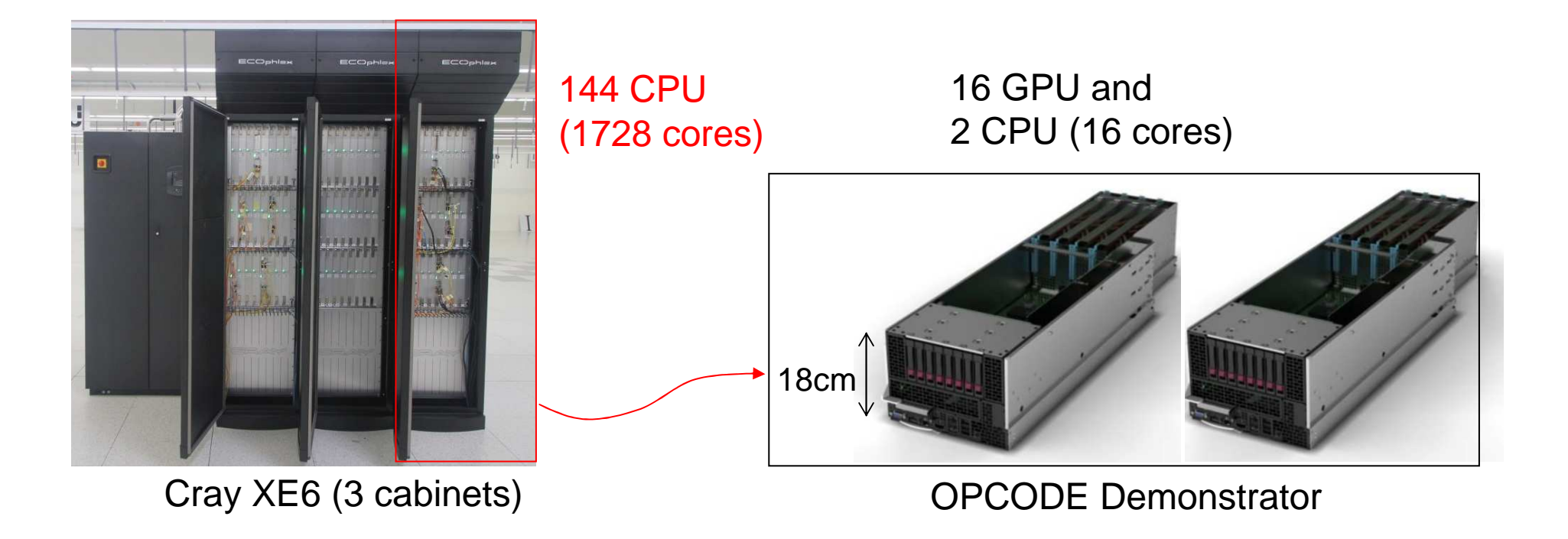

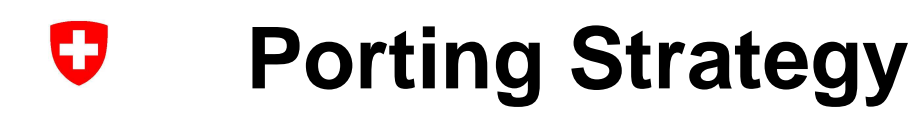

- $\bullet$  Use GPU for computing intensive parts (dynamics, physics)
- $\bullet$  Use CPU for I/O and less computing intensive parts

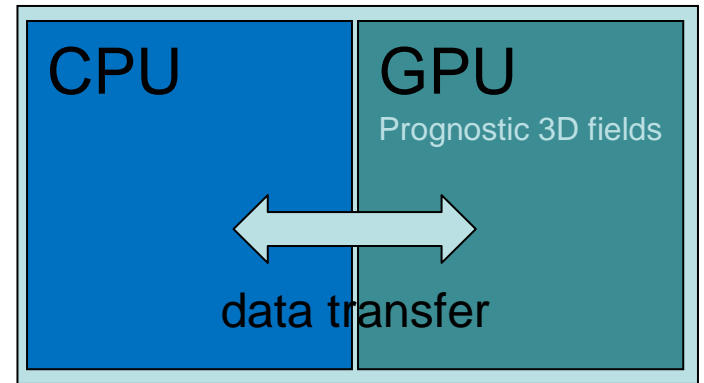

- • Avoid CPU-GPU data transfer whereever possible (expensive!), keep prognostic 3D fields on GPU!
- • Assimilation code is very large (ca 83'000 lines of code, ca 37% of whole COSMO model)
	- Use directives to port code
	- $\bullet$  Only port code parts to GPU which involve prognostic 3D fields

#### U **Example use of directives**

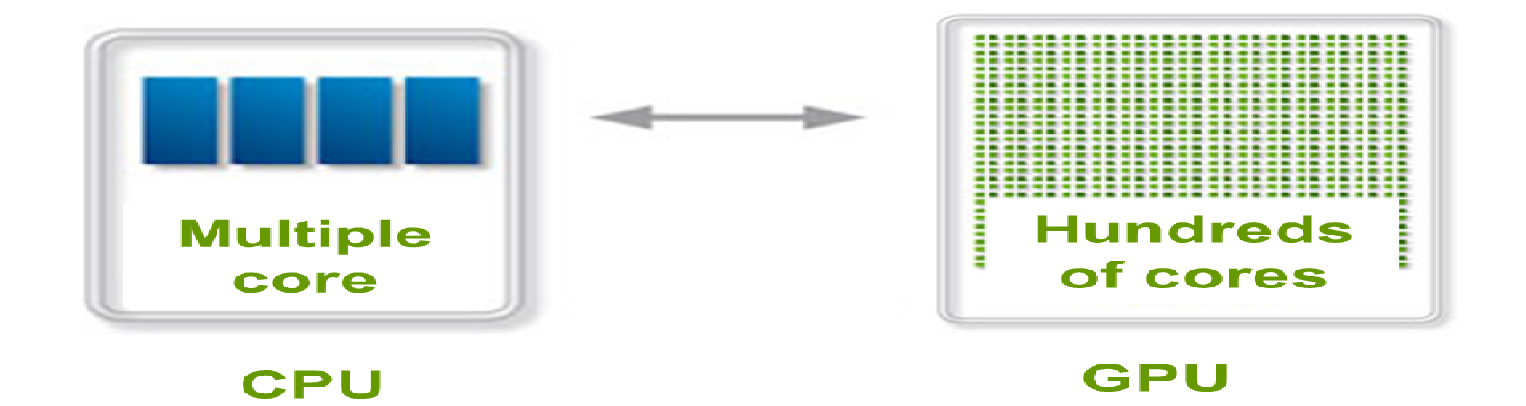

do  $j=1, Ny$  do i=1,Nx a(i,j)=b(i,j)\*c(i,j)end doend do

!\$acc data create(a,b,c) !\$acc update device(b,c)!\$acc paralleldo  $j=1, Ny$  do i=1,Nx a(i,j)=b(i,j)\*c(i,j)end doend do !\$acc end parallel!\$acc update host(a)!\$acc end data

#### $\mathbf G$ **Analysis of Nudging Code**

**Obs preprocessingTime: 64msComm.: 5.9 GB3D Fields:** pp**Obs-Model DifferencesTime: 1msComm.: nothing3D Fields:** u,v,t,pp,qv**Spatial Checks, communication, I/OTime: 26msComm.: 1.2GB3D Fields:** -**Analysis increments**<br> **Analysis increments**<br> **Example:** 753ms<br> **Comm.: Comm.: nothing**<br> **Comm.: Comm.: 12.5GB**<br> **Comm.: 12.5GB**<br> **Comm.: 12.5GB**<br> **Comm.: 12.5GB Weight functions Time: 331ms Comm.: nothing 3D Fields:** - 12345Every hourEvery  $n<sup>th</sup>$  timestep Every n<sup>th</sup> timestep Every n<sup>th</sup> timestep Every timestep

**CPU CPU GPU? GPUGPU**

#### **Scaling of Nudging Code**O

Ratio of execution time 16 vs 600PE

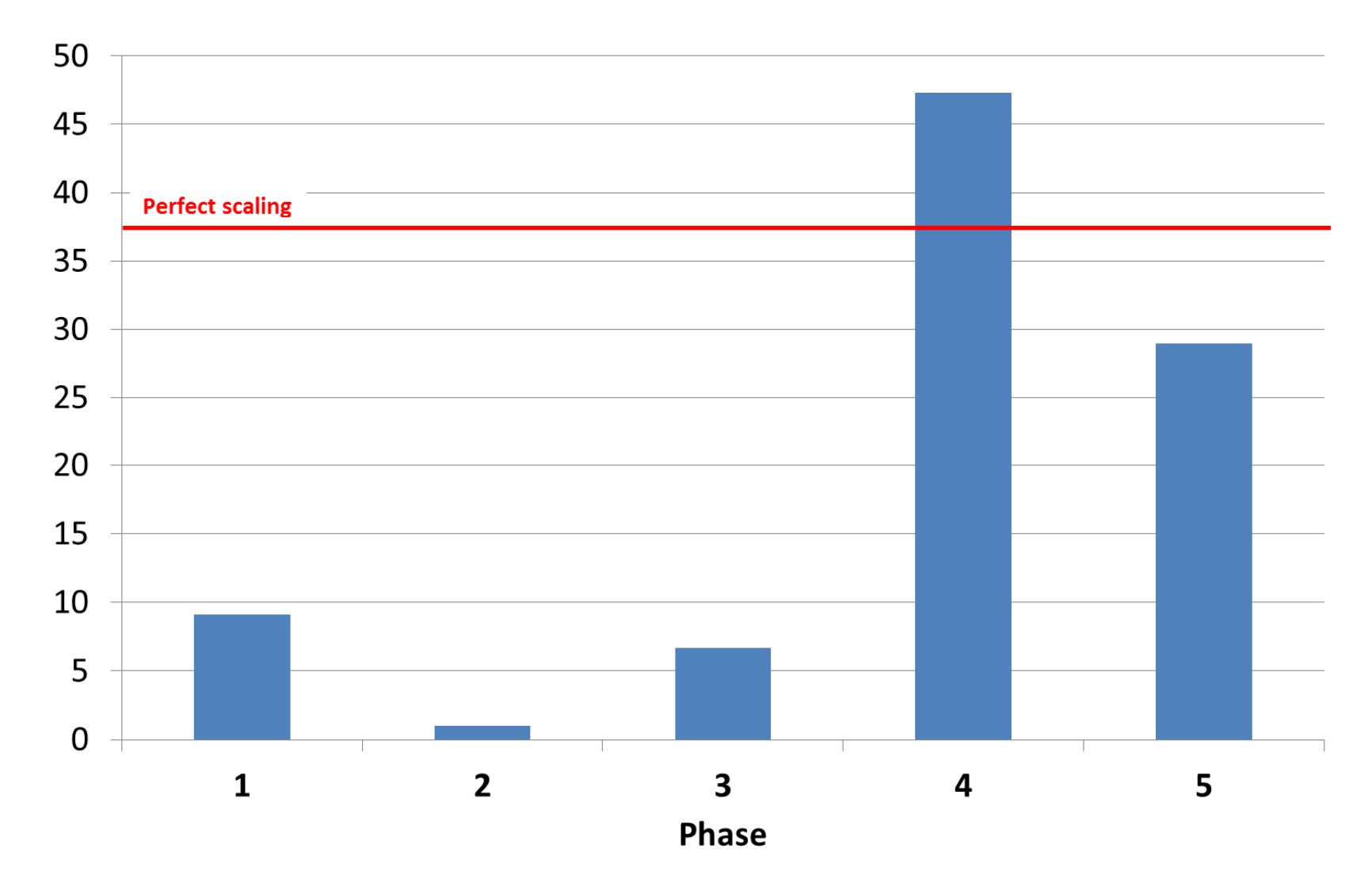

#### O **Results for Phase 5**

- • Ported whole phase, including the subroutines
	- geostroph\_ps\_corr, ps\_temperatur\_corr, nudge\_humid\_mass and nudge\_horiz\_wind
- Verified results: same results up to machine accuracy
- $\bullet$  Performance of GPU version compared to CPU (16cores) version
	- 2 times slower with our porting (DA phase 5 on GPU, rest on CPU)
	- • 160 times slower without our porting (whole DA on CPU, rest of the model on GPU, needs data transfer of prog. fields)
- • Goal achieved: avoided data transfers between CPU and GPU

#### O **Further Remarks**

- $\bullet$  Started to implement a mixed CPU-GPU version of the nudging code
- $\bullet$  Expected speed-up of other model parts:
	- Dynamics: factor 6
	- Physics: factor 3
- DA is switched on only during ca 12% of our COSMO simulations, so a slower DA performance on the GPU is not critical
- $\bullet$  Current results indicate that time to solution will be similar on the GPU hardware and on our operational CRAY hardware

#### $\mathbf \Theta$ **Thanks for your attention**

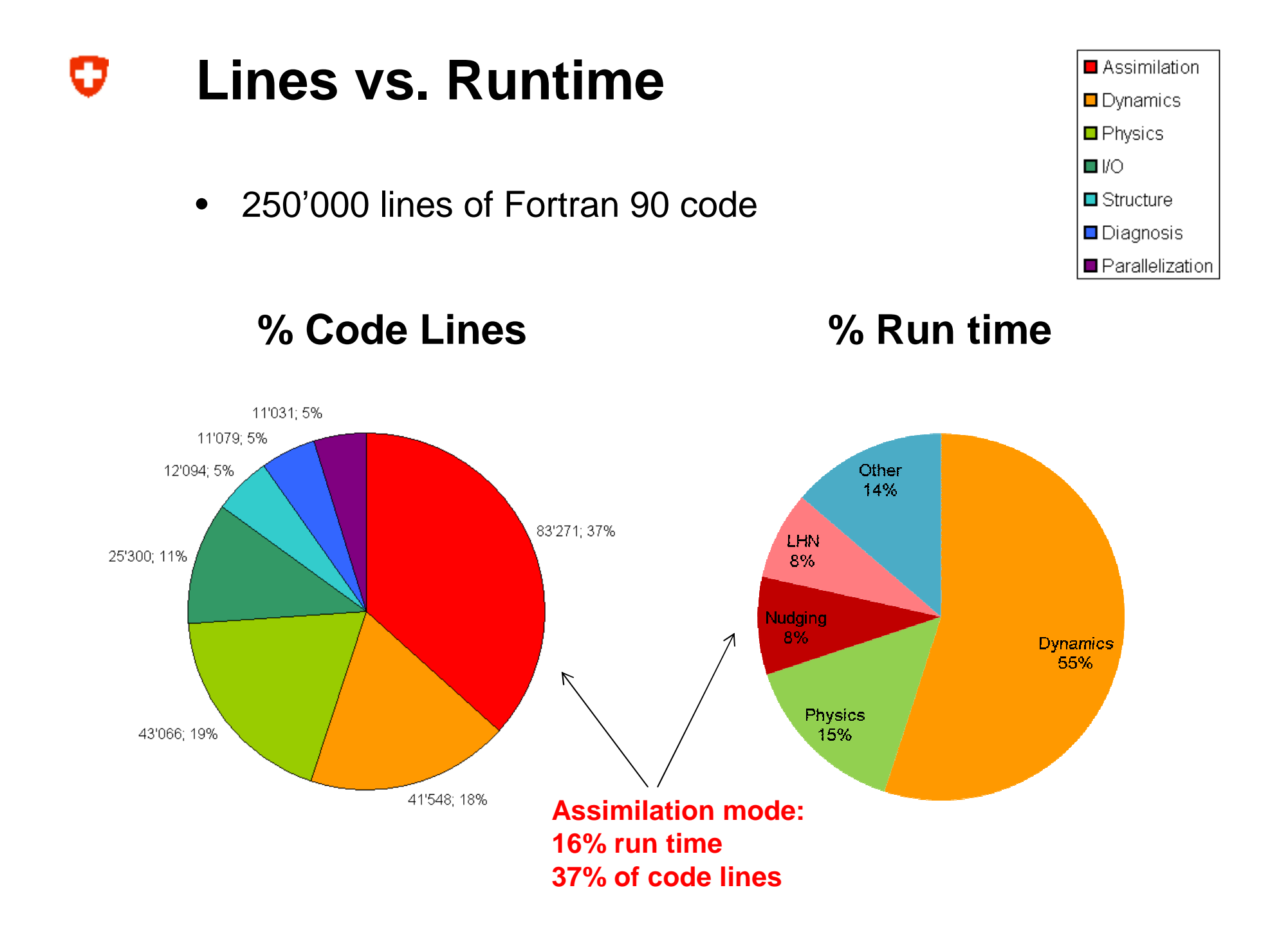

## **Phases' Analysis**

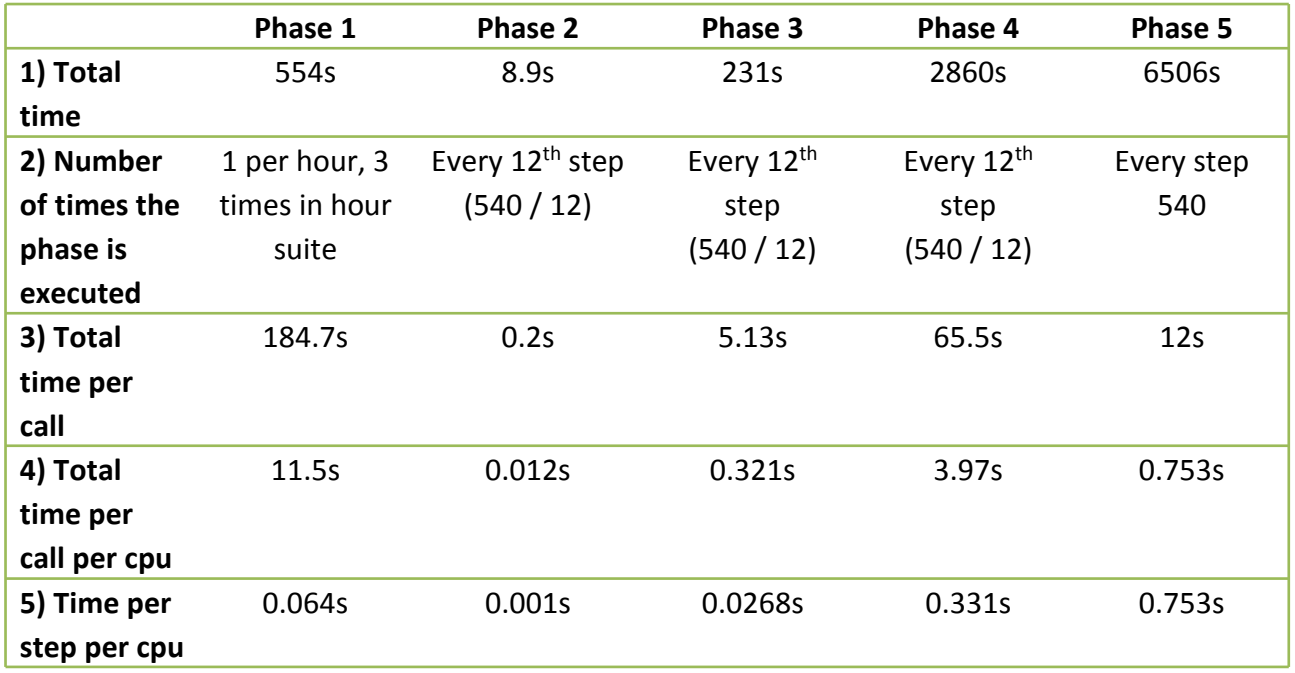

Meaning of the rows:

1)Total time is the time measured by Scalasca, adding all the procedures belonging to a certain phase.2)Number of times the phase is executed: only phase 5 is executed every time step, the others are not

(we considered Cosmo 2)

3)Total time per call: 1) divided by 2)

4)3) divided by number of processes

5)1) divided by num. time steps (540 in this case) divided by number of processes

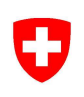

## **Porting effort**

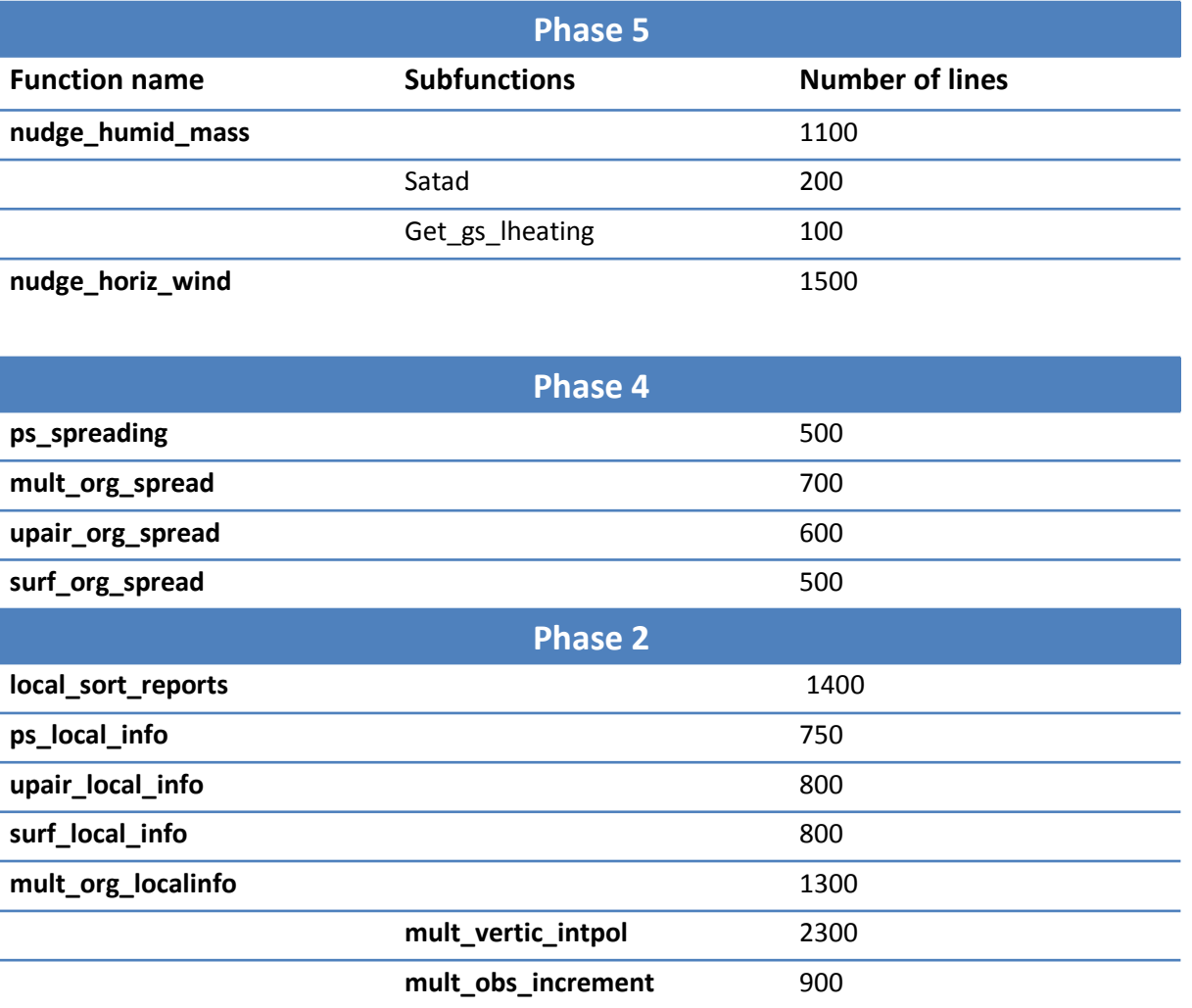

### U **Nudging: Possible subdivision between CPU and GPU (2)**

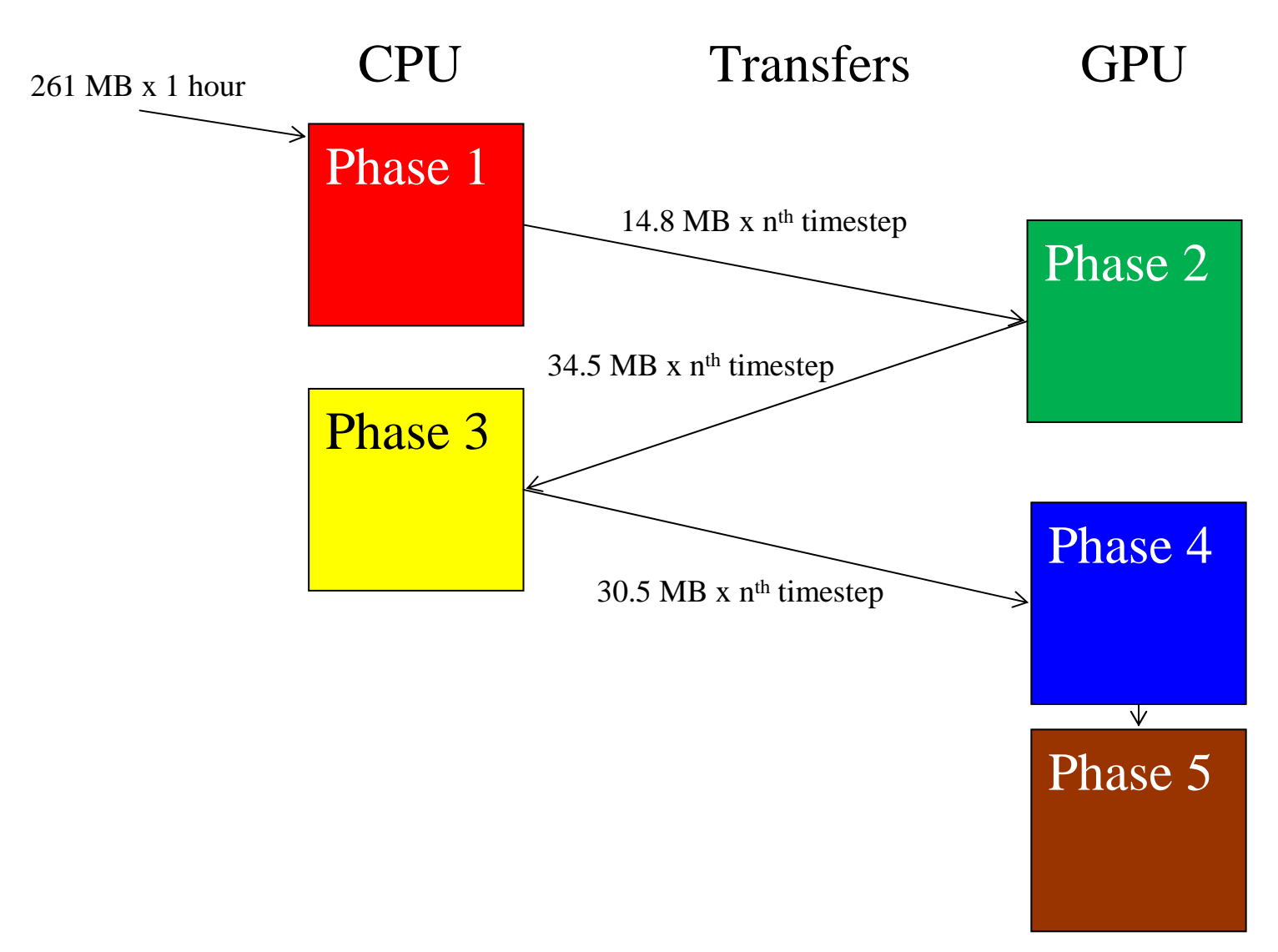